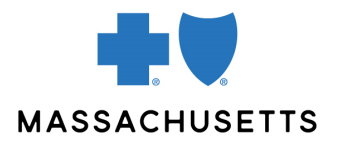

## Claim Resubmission guide

How to submit electronic claim resubmission requests using frequency code 7 or 8

**INTRODUCTION** Please submit resubmission claim requests using electronic data interchange (EDI) 837 transactions.

> **IMPORTANT:** You must already be approved to submit 837 transactions to Blue Cross Blue Shield of Massachusetts. There are also restrictions on the types of changes you can request to the original claim using this method.

To access the *Blue Book* office manual mentioned in this guide, [log in](http://www.bluecrossma.com/provider) to **bluecrossma.com/provider** and go to **Office Resources>Policies & Guidelines>Provider Manuals**. Then click on the document, *Reviews & Appeals*.

## To submit with **FREQUENCY CODE 7 (REPLACEMENT** claim)

Your submission:

- Must contain corrected information for an original claim.
- Must serve as a full replacement of that claim (a 1:1 request). You cannot submit one replacement claim for multiple original claims.
- Must represent the entire new claim—not just the line or item that you are changing.
- Must *not* include an appeal request [\(Request for Claim Review Form\)](https://masscollaborative.org/Attach/269898PR_UniversalProviderRequestForm_0423_FINAL_INTERACTIVE_FINAL.pdf).
- Can include changes to the original claim, plus new charges for services not previously submitted. However, it must meet the timely filing guidelines outlined in the *Blue Book* manual.
- Can be used for late charges for Medicare Advantage claims only and must be used according to Section 110, Chapter 4 of the [CMS Claims Processing Manual.](https://www.cms.gov/Regulations-and-Guidance/Guidance/Manuals/Downloads/clm104c04.pdf)
- Requires the following three fields:

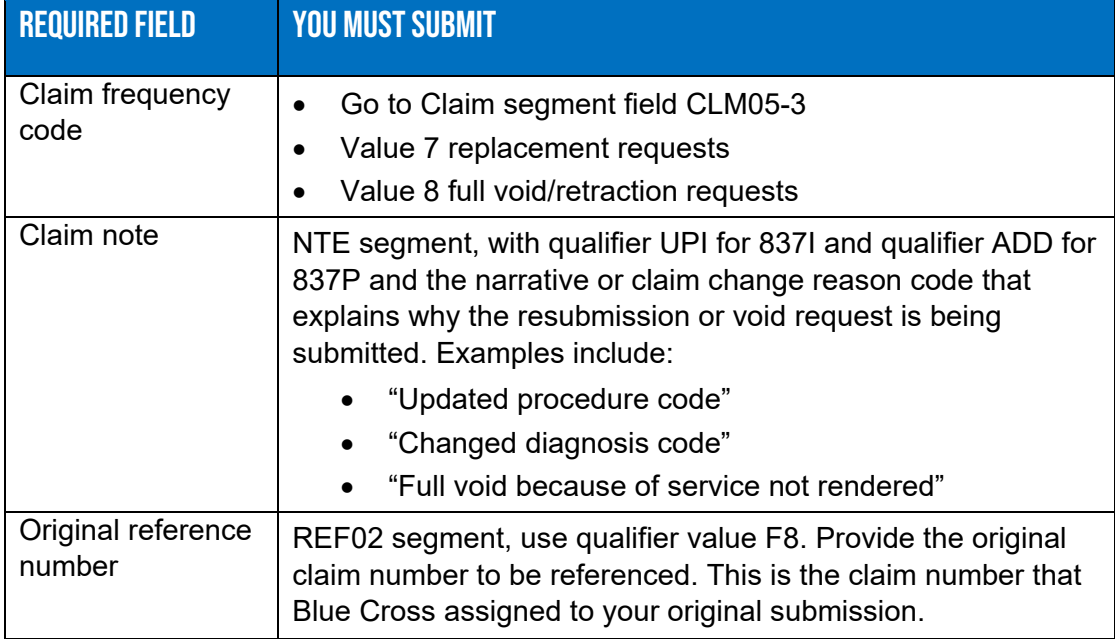

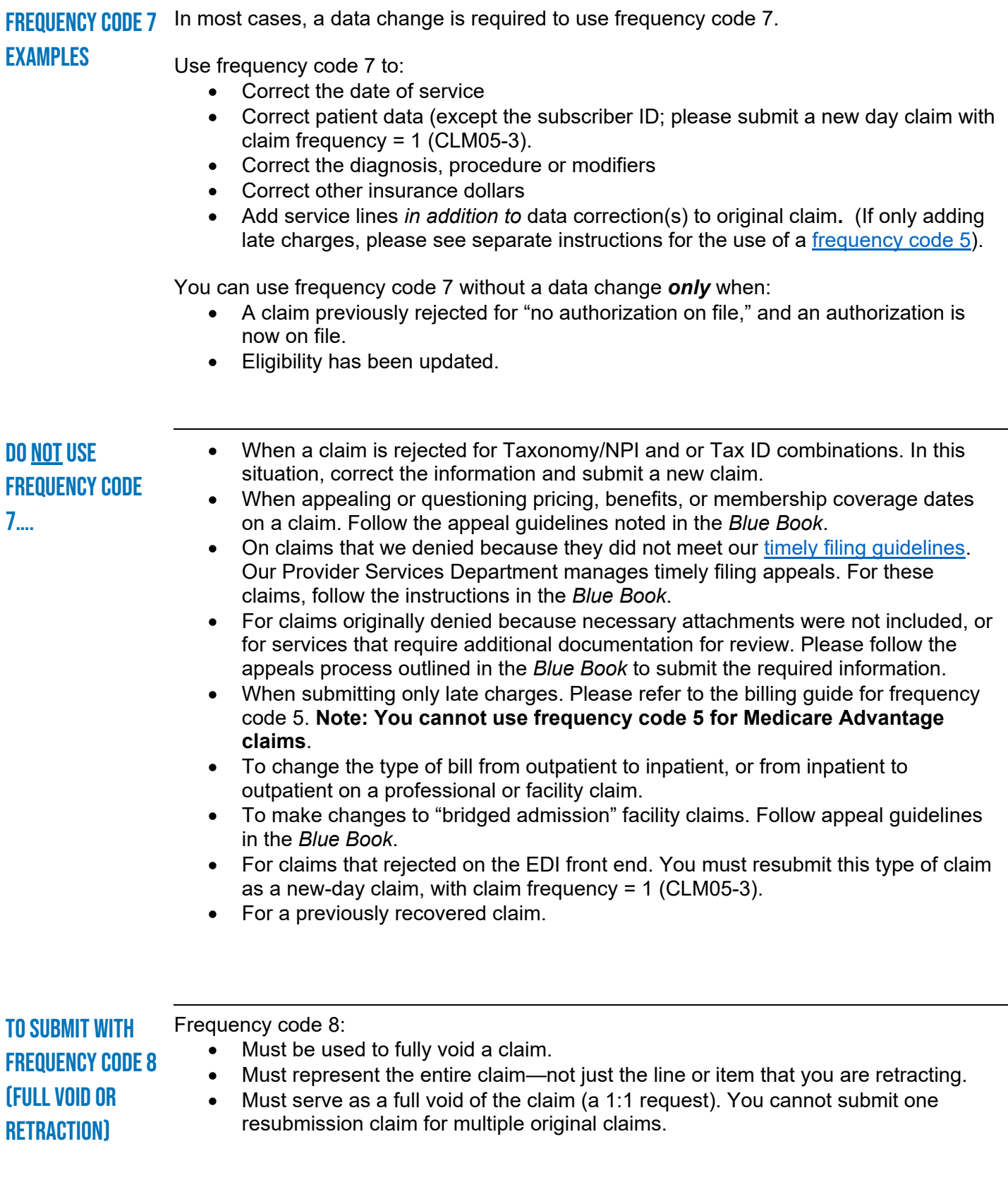

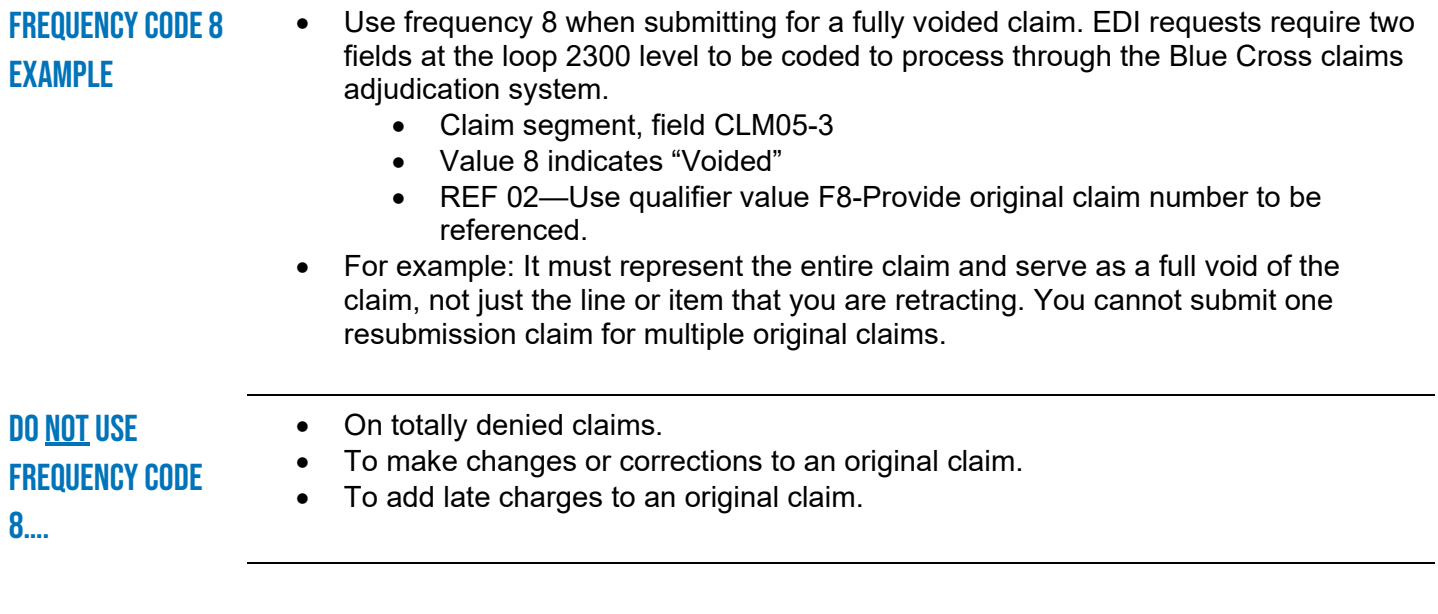

Blue Cross Blue Shield of Massachusetts refers to Blue Cross and Blue Shield of Massachusetts, Inc., Blue Cross and Blue Shield of Massachusetts HMO Blue, Inc., and/or Massachusetts Benefit Administrators LLC, based on Product participation.® Registered Marks of the Blue Cross and Blue Shield Association. ©2023 Blue Cross and Blue Shield of Massachusetts, Inc., or Blue Cross and Blue Shield of Massachusetts HMO Blue, Inc.

MPC\_062416-2M (rev. 6/23)